ИНСТИТУТ НОВЫХ ТЕХНОЛОГИЙ

# **Цифровые лаборатории einstein™ instein**

## **Внешние датчики**

### **Сборник инструкций**

Москва 2013

#### **Цифровые лаборатории einstein™.** Внешние датчики: Сборник инструкций. – М.: ИНТ. – 48 с.

Издание 2-е, дополненное

В пособии приводится описание 26 датчиков, которые можно подключать к портам регистраторов данных **einstein**™LabMate™, **einstein**™LabMate™+, **einstein**™Tablet™ и **einstein**™Tablet™+. С помошью этих датчиков можно проводить широкий спектр исследований, демонстрационных и лабораторных работ, а также осуществлять научно-исследовательские проекты, способствующие решению и освоению межпредметных задач.

Все датчики предназначены только для образовательных целей и не могут использоваться для коммерческой, медицинской или профессиональной исследовательской деятельности.

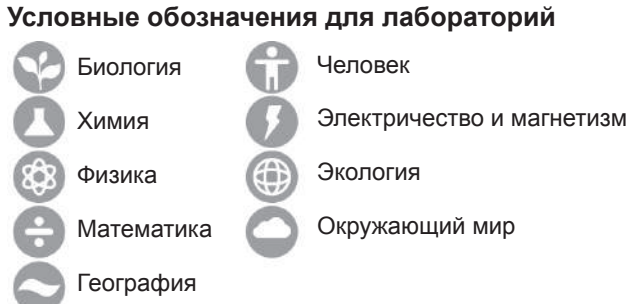

#### **Службы технической поддержки:**

Компания Fourier (Израиль): support@einsteinworld.com Компания РЕНЕ (Россия): support@rene-edu.ru Поддержка пользователей на веб-сайте ИНТ: http://www.int-edu.ru

© Fourier Systems Ltd. Все права защищены.

© ИНТ (Институт новых технологий), перевод и издание на русском языке, 2013

### **СОДЕРЖАНИЕ**

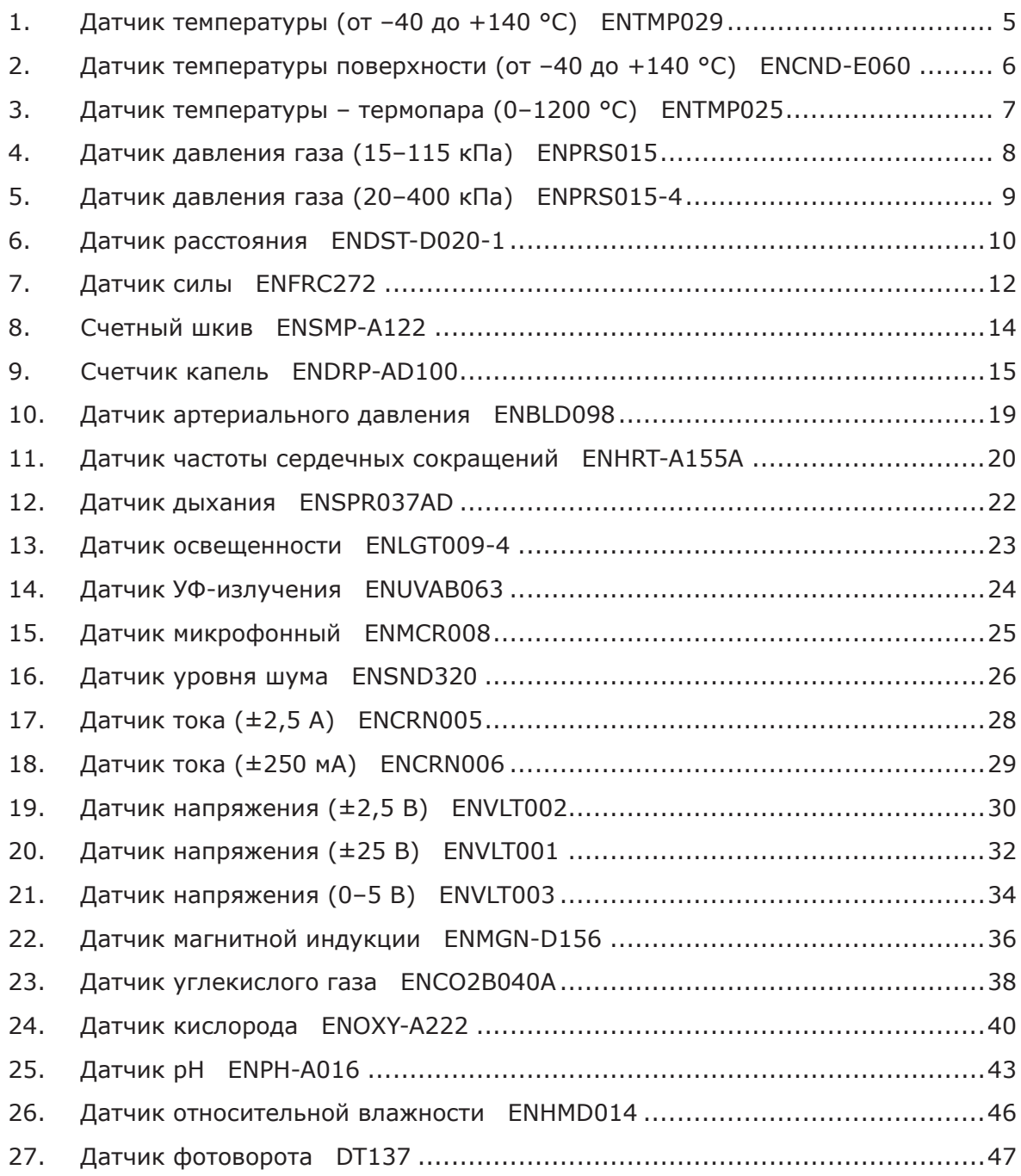

### *1. Датчик температуры (от –40 до +140 °C) ENTMP029*

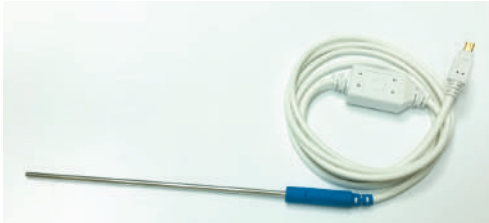

 $\bigcirc$   $\bigcirc$   $\circ$   $\bigcirc$   $\oplus$ 

#### **Диапазон измерений: от –40 до +140 °C от –40 до +446 °F**

Этот простой и надежный датчик из нержавеющей стали, покрытый изоляционным материалом, хорошо

защищающим от повреждений, подключается к регистратору данных с помощью кабеля. Благодаря широкому диапазону измерений датчик можно использовать для измерения температуры воды и растворов.

#### **Типичные эксперименты**

- Эксперименты по определению удельной теплоемкости
- Измерение температур замерзания и кипения
- Изучение эндотермических и экзотермических реакций
- Изучение объединенного газового закона
- Изучение процесса потери тепла человеческим телом за счет выделения пота

#### **Принцип действия**

Датчик подключается кабелем к регистратору данных. На другом конце кабеля находится термочувствительный элемент. На датчик подается напряжение 3 В, его выходной сигнал также находится в диапазоне 0–3 В.

#### **Технические характеристики**

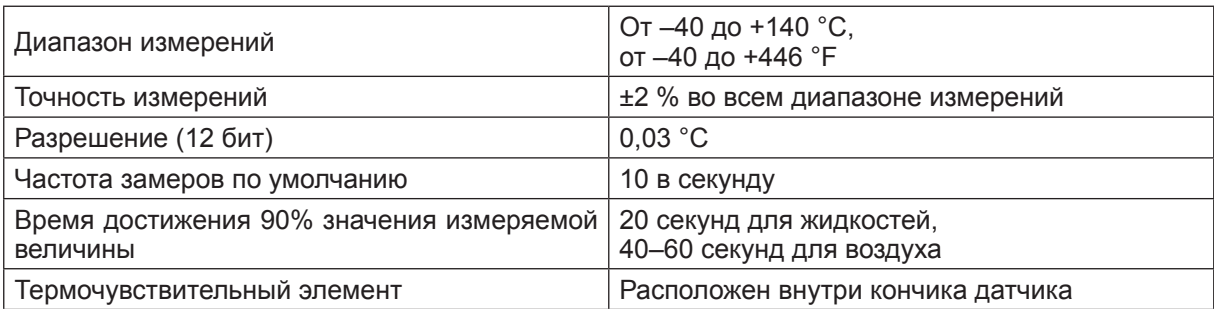

#### **Рекомендации по использованию**

- Используйте только в неагрессивных химических растворах.
- Не погружайте кабель датчика в жидкости.
- Не подвергайте датчик воздействию открытого огня и не помещайте его на горячие поверхности.

#### **Калибровка**

### *2. Датчик температуры поверхности (от –40 до +140 °C) ENCND-E060*

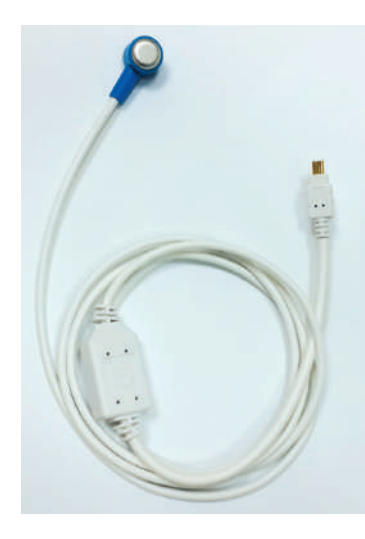

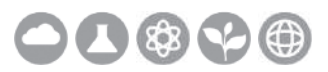

#### **Диапазон измерений: от –40 до +140 °C**

Этот высокоточный датчик температуры поверхности позволяет с помощью плоского чувствительного элемента измерять температуру широкого спектра поверхностей, включая кожу человека. Он используется в ситуациях, когда нужны гибкие измерители с небольшой термальной массой и измеряет температуру в диапазоне от –40 до +140 °C. Датчик соединяется с регистратором данных с помощью стандартного mini-din-кабеля. Датчик покрыт изолирующим материалом для обеспечения защиты и является более прочным, чем классический стеклянный термометр, для замены которого он и предназначен. В связи с широким диапа-

зоном измерения датчика (от –40 до +140 °C) он может быть использован в качестве термометра для экспериментов в области химии, физики, биологии, наук о Земле, экологии.

#### **Типичные эксперименты**

- Измерения температуры кожного покрова
- Исследование дыхания человека
- Специфические температурные измерения
- Эксперименты по теплопередаче
- Изучение трения и энергии
- Определение влияния цвета одежды на температуру кожи под ней

#### **Принцип действия**

Датчик температуры поверхности (от –40 до +140 °C) подключается к регистратору данных. Термочувствительным элементом является терморезистор, меняющий свое сопротивление пропорционально температуре. На датчик подается напряжение 3 В, его выходной сигнал также находится в диапазоне 0–3 В.

#### **Технические характеристики**

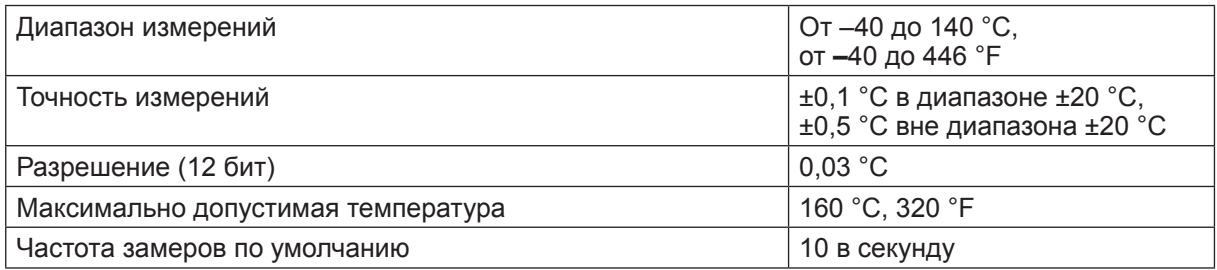

### **Калибровка**

### *3. Датчик температуры – термопара (0–1200 °C) ENTMP025*

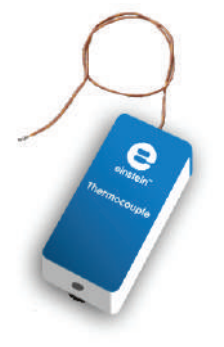

#### **Диапазон измерений: от 0 до +1200 °C**

Датчик температуры комплектуется специальным футляром и термопарой типа K с диапазоном измерения от 0 до +1200 °C и длиной 20 см. Это очень точный датчик, имеющий погрешность не более 2% во всем диапазоне измерений. Такие датчики применяются в основном для измерения высоких температур, для контроля химических процессов, протекающих при высоких температурах и для мониторинга работы печей. Устойчив к неагрессивным химическим средам.

### **Особенности**

Датчик снабжен внешним подстроечным винтом для калибровки смещения.

#### **Типичные эксперименты**

- Измерение температуры пламени свечи
- Изучение температуры наружной поверхности стен и крыши здания
- Исследование свойств теплоизоляционных строительных материалов

### **Принцип действия**

Термопара – это два длинных провода из разнородных материалов, концы которых с одной стороны спаяны друг с другом. Когда спай термопары находится при более высокой температуре, чем другие концы проводов, на этих концах возникает разность потенциалов. Эта разность усиливается до значения, лежащего в диапазоне от 0 до 3 В.

#### Диапазон измерений От 0 до +1200 °C, от 32 до 2192 °F, от 273,15 до 1473,15 K Точность измерений ±2 % во всем диапазоне измерений Разрешение (12 бит)  $\begin{bmatrix} 0,3 \text{ °C} \\ 0.55 \text{ °F} \end{bmatrix}$ 0,55 °F Частота замеров по умолчанию | 10 в секунду

### **Технические характеристики**

#### **Рекомендации по использованию**

Не погружайте кабель датчика в жидкость.

### **Калибровка**

## *4. Датчик давления газа (15 –115 кПа) ENPRS015*

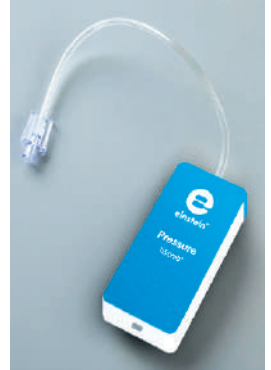

### 第二千曲

#### **Диапазон измерений: от 15 до 115 кПа**

Данный прибор (15–115 кПа) является датчиком абсолютного давления газа. Он может использоваться в качестве альтиметра (измерение высоты, на которой вы находитесь) и как барометр для различных метеорологических измерений.

#### **Типичные эксперименты**

- Исследование испарения воды в растениях (транспирации)
- Измерение скорости фотосинтеза в водных растениях
- Измерение интенсивности дыхания прорастающих семян
- Исследование влияние света на скорость фотосинтеза
- Изучение законов идеального газа

#### **Принцип действия**

Основным чувствительным элементом датчика является мембрана с закрепленным на ней эластичным резистором, при сгибании которого меняется величина его сопротивления. При изменении давления воздуха меняется сопротивление резистора и, согласно закону Ома, – величина падения напряжения на нем. Это напряжение затем усиливается в диапазоне от 0 до 3 В и передается на аналого-цифровой преобразователь регистратора данных.

#### **Технические характеристики**

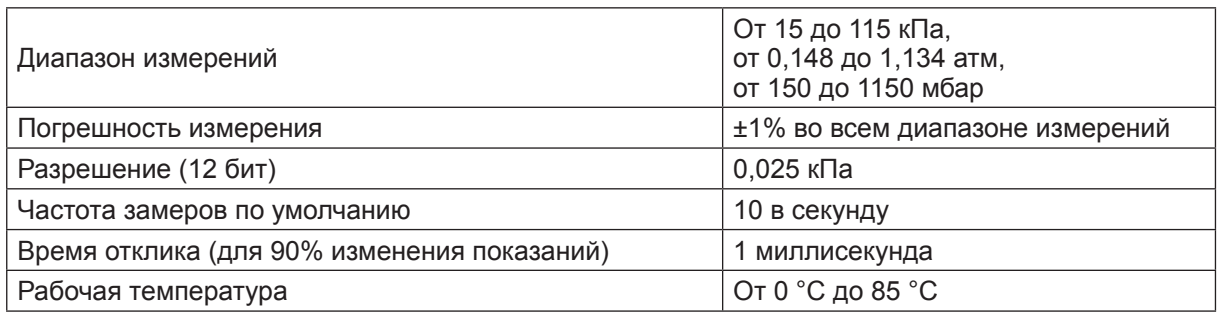

### **Калибровка**

## *5. Датчик давления газа (20–400 кПа) ENPRS015-4*

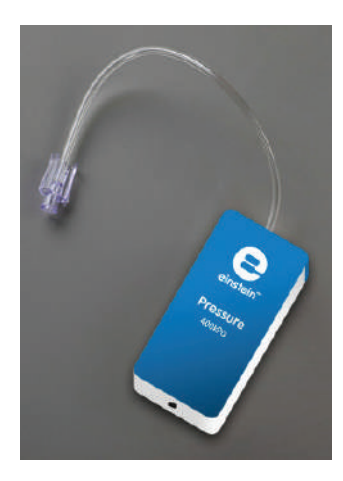

### $\bigcirc$

#### **Диапазон измерений: от 20 до 400 кПа**

Этот датчик (20–400 кПа) является датчиком абсолютного давления газа.

#### **Типичные эксперименты**

- Закон Бойля Мариотта
- Закон Гей-Люссака
- Измерение скорости химической реакции

#### **Принцип действия**

Основным чувствительным элементом датчика является мембрана с закрепленным на ней эластичным резистором, при сгибании которого меняется величина его сопротивления. При изменении давления воздуха меняется сопротивление резистора и, согласно закону Ома, – величина падения напряжения на нем. Это напряжение затем усиливается в диапазоне от 0 до 3 В и передается на аналого-цифровой преобразователь регистратора данных.

#### **Технические характеристики**

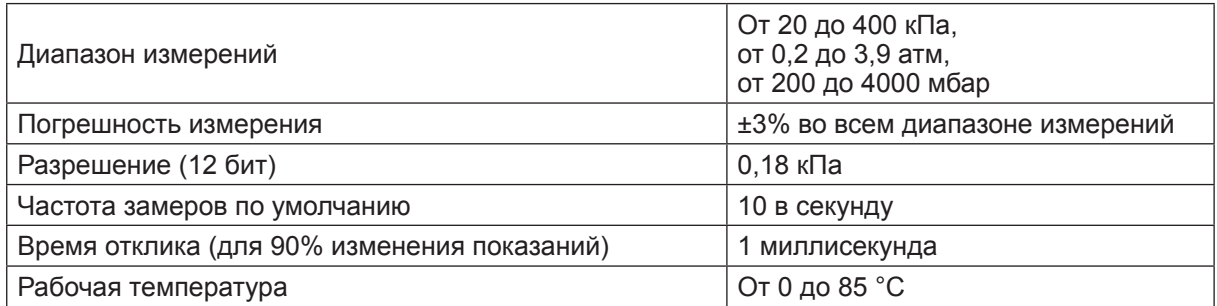

### **Калибровка**

### *6. Датчик расстояния ENDST-D020-1*

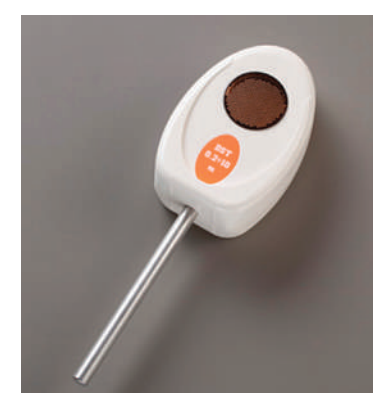

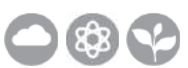

#### **Диапазон измерений: от 0,2 до 10 м**

Измеряет расстояние между местом, в котором установлен датчик, до объекта в пределах от 0,2 до 10 м. Скорость регистрации данных с помощью этого прибора может достигать 50 замеров в секунду, что позволяет использовать его в экспериментах с движущими объектами. Датчик поставляется в комплекте со штативом и может использоваться в разного рода физических экспериментах.

#### **Типичные эксперименты**

- Изучение движения динамической тележки по направляющим
- Изучение простых гармонических колебаний, например, груза, подвешенного на пружине
- Измерение ускорения свободного падения

#### **Принцип действия**

Датчик расстояния действует по принципу звукового локатора. В датчик встроены ультразвуковой излучатель и микрофон. К излучателю подключен конденсатор, который постоянно заряжается и разряжается с предварительно заданной скоростью. При разряде конденсатора излучатель посылает импульсы в ультразвуковом диапазоне, которые, проходя через воздух, попадают на ближайший объект, отражаются от него и возвращаются обратно в виде эха. Когда эхо попадает на ультразвуковой микрофон, процессор датчика рассчитывает (по разнице во времени между излучением импульса и получением сигнала эха) расстояние до объекта, так как скорость распространения звука в воздухе известна.

#### **Технические характеристики**

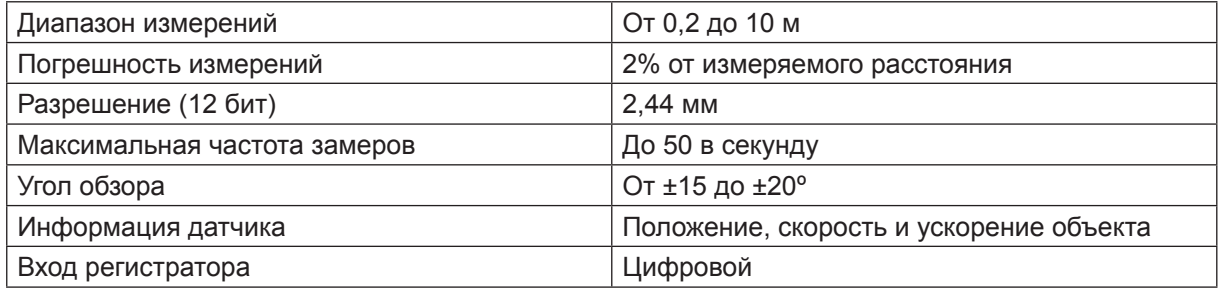

#### **Особенности проведения измерений**

- Поскольку датчик потребляет много электрической энергии, рекомендуется при его использовании подключать регистратор данных к электросети через прилагаемый сетевой адаптер.
- Убедитесь, что исследуемый объект находится на расстоянии более 20 см от датчика.
- Установите на исследуемом объекте плоский экран, что улучшит отражение ультразвуковых импульсов. Отражение ультразвуковых волн от неровной поверхности может дать неверный результат.
- Устраните все объекты, которые смогут препятствовать прохождению ультразвукового луча между датчиком и исследуемым объектом. Датчик будет регистрировать расстояние до ближайшего объекта (например, стула или стола), находящегося внутри телесного угла, примерно ±20° от оси излучателя.

### **Калибровка**

Датчик не требует калибровки.

#### **Примечание**

Вместо датчика ENDST-D020-1 можно использовать датчик DT-020-1 с переходником EN103-020.

## *7. Датчик силы ENFRC272*

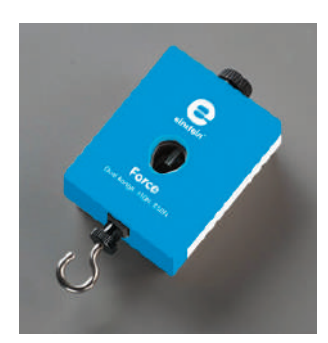

8

**Диапазоны измерений: от –10 до +10 Н**

 **от –50 до +50 Н**

Датчик силы имеет два диапазона измерений. Он способен измерять как толкающее, так и тянущее усилия. Датчик легко устанавливается на кольцевом штативе или движущейся тележке, его также можно использовать вместо весов. Используется во множестве экспериментов по динамике.

#### **Типичные эксперименты**

- Изучение закона Гука
- Измерение силы трения
- Измерение силы тяги машин
- Изучение простого гармонического движения (колебания)
- Изучение сил и импульсов, возникающих при соударении тел

#### **Принцип действия**

Для измерения силы в датчике используется чувствительный тензометрический элемент, регистрирующий изгиб стержня. Тензометрические датчики закреплены по обеим сторонам стержня, и при его изгибании электрическое сопротивление тензодатчиков изменяется. Датчик является элементом мостовой электрической схемы, поэтому изменение сопротивления одного из плеч моста приводит к изменению напряжения в его диагонали. Усилитель, встроенный в датчик, повышает величину этого напряжения до значения, которое можно зафиксировать лабораторными приборами. Потенциометр, включенный в схему усилителя, позволяет регулировать чувствительность прибора и величину напряжения на выходе при отсутствии силового воздействия на датчик. Датчик разработан таким образом, что выходное напряжение линейно зависит от величины приложенной силы.

#### **Технические характеристики**

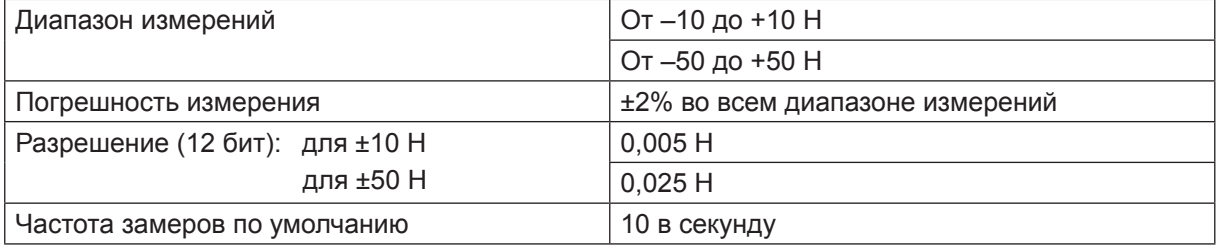

#### **Примечание**

Перед каждым измерением необходимо устанавливать значение выходного сигнала на 0 Н, для этого отсоедините датчик от регистратора и снова подсоедините. При этом необходимо сориентировать датчик в том же направлении, в котором будет производиться измерение во время эксперимента.

### **Калибровка**

Датчик поставляется откалиброванным.

При необходимости датчик силы может быть откалиброван программными средствами.

## *8. Счетный шкив ENSMP-A122*

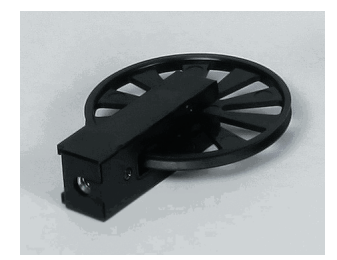

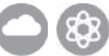

#### **Диапазон измерений: от 0 до 99 м/с**

В конструкции датчика объединены фотоворота и шкив. Этот датчик используется для измерения скорости нити, проходящей по шкиву. Счетный шкив применяется в основном в экспериментах по кинематике для измерения скорости и ускорения движущихся объектов и при изучении законов Ньютона.

#### **Типичные экперименты**

- Исследование динамики движения тележки
- Изучение второго закона Ньютона

#### **Принцип действия**

В состав фотоворот входят источник узконаправленного ИК-излучения и детектор с малым временем отклика, обеспечивающий высокоточные измерения временных интервалов. При прерывании луча между источником и детектором датчик выдает высокое напряжение (5 В), и светодиод, установленный на фотоворотах, загорается. Если луч ничем не блокируется, датчик фиксирует низкое напряжение (0 В), а светодиод не загорается. Регистратор данных измеряет время между последовательными блокировками луча и вычисляет скорость.

#### **Технические характеристики**

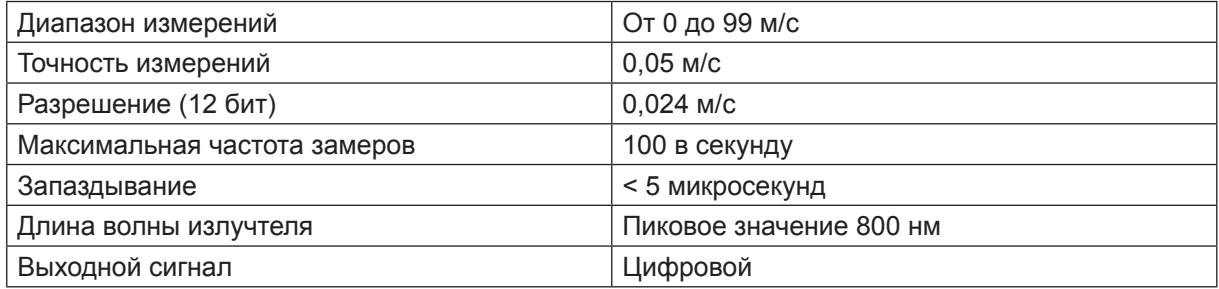

#### **Калибровка**

Счетный шкив поставляется откалиброванным.

#### **Подготовка к работе**

Стержень, поставляемый в комплекте с фотоворотами, может быть вставлен в отверстие фотоворот, что обеспечивает удобный метод их установки. Переместите шкив в такое положение, чтобы ввинтить в него стержень. Затяните стержень, чтобы шкив надежно удерживал фотоворота. При правильной установке инфракрасный луч должен блокироваться при каждом прохождении спиц через фотоворота.Стержень может быть установлен на кольцевом основании с использованием стандартных лабораторных зажимов.

#### **Примечание**

Вместо датчика ENSMP-A122 может применяться датчик DT-122 с переходником EN103.

*9. Счетчик капель ENDRP-AD100*

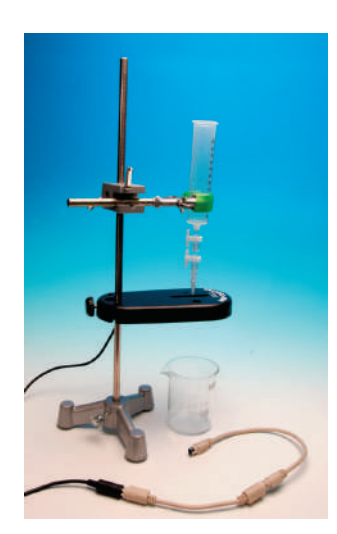

#### **Диапазон измерений: от 0 до 4095 капель**

Оптический датчик точно подсчитывает количество капель титранта, добавляемого при титровании. Его программа позволяет автоматически пересчитывать количество капель в их суммарный объем, а также записывать значения pH и температуры, вычислять первую и вторую производные значений pH для упрощения определения точки эквивалентности. Датчик можно использовать при кондуктометрическом или потенциометрическом титровании совместно с датчиком электропроводности или ион-селективными электродами.

#### **Особенности**

- Два электрода в одном корпусе
- Светодиодный индикатор состояния
- Две направляющие для кабеля

#### **Типичные эксперименты**

- Подсчет капель
- Построение графиков кислотно-щелочного титрования (pH объем)
- Построение графиков кондуктометрического титрования (электропроводность объем)
- Построение графиков зависимости температуры от объема, а также одновременный контроль изменения температуры и pH

#### **Принцип действия**

Датчик имеет оптическую щелевую апертуру длиной 4,3 см. Инфракрасный луч из источника попадает на детектор, и когда падающая капля (например, титранта) пересекает луч, то в регистратор данных поступает цифровой сигнал, который фиксируется программой сбора данных. С помощью функции калибровки можно перевести количество капель в их объем (например, в миллилитрах).

### **Технические характеристики**

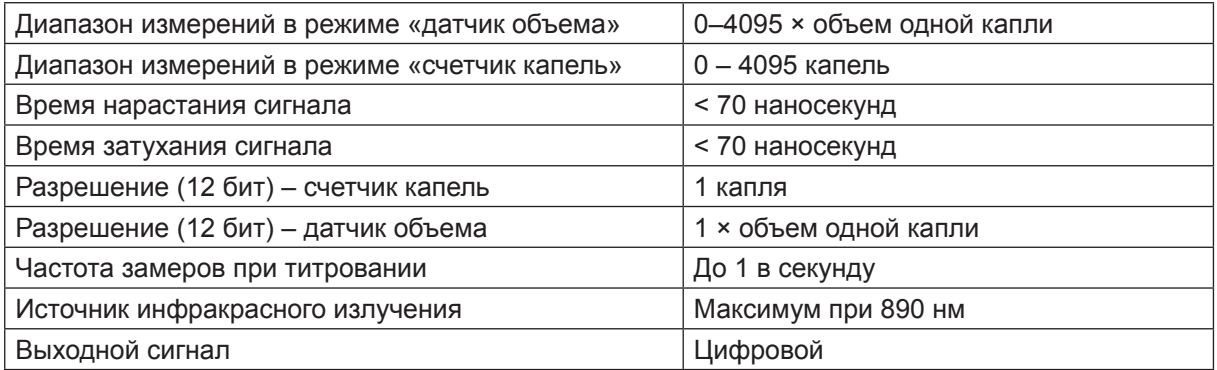

#### **Использование счетчика капель при титровании**

- При работе со счетчиком капель следует пользоваться магнитной мешалкой. Однако в случае крайней необходимости можно перемешивать титруемый раствор и вручную с помощью стеклянной палочки (но это не рекомендуется).
- Следует напомнить учащимся, что частота падения капель играет при титровании значительную роль. Чем реже капли титранта попадают в раствор, тем лучше он будет перемешиваться, а у датчика pH будет достаточно времени, чтобы зарегистрировать правильное значение.
- При использовании микромешалки раствор перемешивается более тщательно и подается непосредственно к электроду (к носику) рН-метра, что значительно повышает точность измерений.
- Кроме того, следует стремиться к тому, чтобы количество титранта в стаканчике было минимально. Чем меньше жидкости, тем быстрее и равномернее она будет перемешиваться. Рекомендуется по возможности использовать стаканчик на 100 мл вместо 250 мл.
- Вместо стандартной бюретки при титровании предпочтительнее работать с пластмассовым резервуаром для реагентов, входящим в комплект поставки датчика. Этот резервуар имеет больший диаметр, что снижает гидростатическое давление, приходящееся на единицу объема титранта перед двухходовым краном.
- Пластмассовый резервуар для реагентов оснащен двумя двухходовыми кранами, один из которых предназначен для регулировки частоты падения капель, а другой (общий) открывает и закрывает подачу реагента. Такая схема устраняет необходимость точной настройки при снятии первых показаний.
- При желании можно для повышения точности титрования вручную уменьшить частоту падения капель при приближении к точке эквивалентности.

#### **Комплект поставки**

- Счетчик капель
- Пластмассовый резервуар для растворов
- Пластмассовый клапан с двухходовым краном (крепится к основанию резервуара для растворов, плавным оборотом на половину круга)
- Микромешалка

#### **Примечание**

Вместо датчика ENDRPAD-100 можно использовать датчик DT-100AD с переходником EN103-100.

#### **Кислотно-щелочное титрование**

При химическом взаимодействии кислот и оснований происходит их взаимная нейтрализация. Добавляя известное количество кислоты в щелочной раствор до тех пор, пока кислота и щелочь полностью не прореагируют, можно определить количество щелочи в растворе. Этот метод анализа называется кислотно-основным титрованием. В данном эксперименте изучается изменение показателя рН в зависимости от добавляемого объема кислоты.

### **Дополнительно потребуется** (не входит в комплект)

- Магнитная мешалка
- Кольцевой штатив
- Химический стакан на 100 мп
- Зажим
- Датчик рН
- Датчик температуры

#### **Калибровка объема одной капли в миллилитрах**

- 1. Поставьте градуированный цилиндр объемом 10 мл под оптическую апертуру счетчика капель.
- 2. Плотно притяните винтом счетчик капель к основанию, чтобы надежно зафиксировать его на месте.
- 3. Так же плотно притянув винтом резервуар для реагентов к основанию, надежно зафиксируйте и его.
- 4. Налейте в резервуар для реагентов титрант.
- 5. Подсоедините счетчик капель ко входу регистратора данных.
- 6. Переключите счетчик капель на подсчет капель.
- 7. Задайте частоту измерений 1 замер в секунду.
- 8. Задайте количество измерений 100.
- 9. Нажмите кнопку **Пуск**, чтобы начать измерение.
- 10. Повернув нижний двухходовой кран (общий), откройте подачу титранта из резервуара. Капли титранта будут падать через счетчик капель.

#### **Примечание**

Сбор данных начнется только после того, как первая капля пройдет через оптическую апертуру счетчика капель.

- 11. Когда объем титранта в градуированном цилиндре дойдет до 9 мл, закройте нижний двухходовой кран.
- 12. Остановите запись данных.
- 13. Запишите точный объем титранта, находящегося в градуированном цилиндре.
- 14. По графику или по таблице определите количество капель, соответствующее 9 мл титранта.
- 15. Разделите известный объем титранта на количество капель и определите объем одной капли.

#### **Подготовка к работе**

- 1. Установите магнитную мешалку на основание кольцевого штатива. Поставьте химический стаканчик объемом 100 мл в центр мешалки.
- 2. Вставьте корпус датчика pH в большое отверстие счетчика капель.
- 3. Опустите микромешалку до нижнего края датчика pH. Сдвиньте счетчик капель вниз по кольцевому штативу так, чтобы микромешалка оказалась как можно ближе к дну стаканчика. Плотно притяните винтом счетчик капель к основанию, чтобы надежно зафиксировать его на месте.
- 4. Присоедините к пластмассовому резервуару носик и оба двухходовых крана. Нижний, общий двухходовой кран открывает и перекрывает подачу титранта, а верхний предназначен для регулировки скорости подачи (частоты падения капель) титранта.
- 5. Оба двухходовых крана должны быть закрыты (то есть находиться в горизонтальном положении). Налейте примерно 30 мл титранта в пластмассовый резервуар. При первом измерении рекомендуется использовать 0,1 M раствор NaOH.
- 6. Плотно притяните винтом счетчик капель к основанию, чтобы надежно зафиксировать его на месте.
- 7. Так же плотно притянув винтом резервуар для реагентов к основанию, надежно зафиксируйте его.
- 8. Прежде чем начинать сбор данных или калибровку капель, необходимо отрегулировать скорость подачи титранта с помощью двух кранов, которые установлены на пластмассовом резервуаре. Временно подставьте под носик резервуара другой стаканчик. Сначала полностью откройте нижний двухходовой кран, а затем медленно открывайте верхний кран до тех пор, пока капли не начнут падать с минимальной частотой (примерно одна капля в секунду). После этого закройте нижний кран.

### **Титрование**

- 1. Откалибруйте объем одной капли в миллилитрах (см. инструкции выше).
- 2. Налейте исследуемый раствор в химический стаканчик объемом 100 мл. При первом измерении рекомендуется взять примерно 5 мл 0,1 M раствора HCl. Налейте в стаканчик примерно 35–40 мл дистиллированной воды так, чтобы раствор полностью покрыл колбочку датчика pH. Если вы пользуетесь магнитной мешалкой с маленьким стерженьком или перемешиваете раствор стеклянной палочкой, то потребуется долить меньшее количество дистиллированной воды (примерно  $15 - 20$  мл).
- 3. Дополнительно добавьте в стаканчик две капли цветного индикатора фенолфталеина.
- 4. Подсоедините датчик температуры к одному из портов регистратора данных, чтобы компенсировать изменения температуры при измерениях pH.
- 5. Подсоедините счетчик капель к другому порту регистратора данных.
- 6. Подсоедините датчик рН к третьему порту регистратора данных.
- 7. Настройте регистратор данных на измерение объема один раз в секунду.
- 8. Включите магнитную мешалку.
- 9. Нажмите кнопку **Пуск** на основной панели инструментов, чтобы начать измерения.

### *10. Датчик артериального давления ENBLD098*

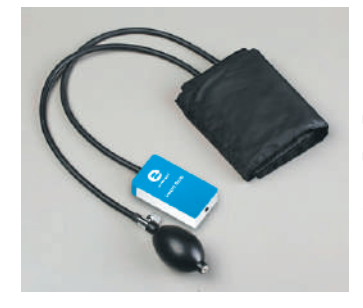

### **Диапазон измерений ЧСС: от 36 до 200 ударов в мин Диапазон измерения АД: от 0 до 375 мм рт. ст.**

Артериальное кровяное давление – это давление крови внутри артерий, вызываемое сокращениями сердца. Оно определяется систолическим и диастолическим давлениями. **Систолическое** давление измеряется после сокращения сердечной мышцы и

является максимальным показателем. **Диастолическое** давление измеряется перед сокращением сердца и является минимальным показателем.

Обычно артериальное давление у человека измеряется с помощью манжеты, которая накладывается на предплечье немного выше локтевого сгиба.

Значение артериального давления отображается двумя показателями – систолическим и дистолическим, которые записываются через дробь, например 130/90. Единицей измерения кровяного давления явлется миллиметр ртутного столба (мм рт. ст.).

Артериальное давление индивидуально у каждого человека, что обуславливается такими факторами как возраст, рост, пол, питание.

Прибор можно использовать только в учебных целях; он не предназначен для медицинской диагностики, особенно для диагностики состояния здоровья человека.

#### **Типичные эксперименты**

- Измерение артериального давления до и после физической нагрузки
- Выявление разницы артериального давления среди разных возрастных групп
- Исследование изменения артериального давления в течение дня
- Изучение влияния различных пищевых продуктов на артериальное давление

В комплекте с датчиком артериального давления, помимо самого датчика, поставляется регулируемая манжета на застежке с резиновой грушей и выпускным клапаном.

#### **Технические характеристики**

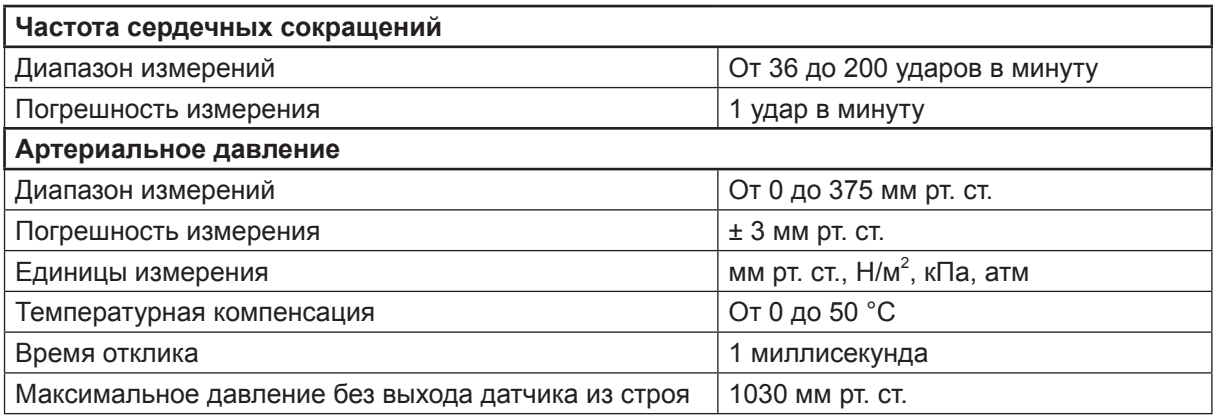

## *11. Датчик частоты сердечных сокращений ENHRT-A155A*

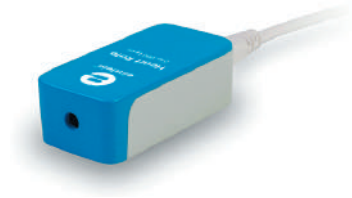

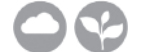

**Диапазон измерений: от 0 до 200 ударов в минуту от 0 до 5 В**

Простейший способ измерения частоты сердцебиения – использовать датчик частоты сердечных сокращений. Датчик

частоты сердечных сокращений (ЧСС), чувствительным элементом которого является клипса, входящая в комплект датчика, отслеживает уровень яркости света, проходящего через сосуды ткани кончика пальца, который изменяется в зависимости от количества крови в сосудах. По световым сигналам можно судить о частоте ударов сердца. Простота использования датчика позволяет во время урока измерить ЧСС всех учеников даже в больших классах.

#### **Примечание**

Прибор можно использовать только в учебных целях; он не предназначен для медицинской диагностики, особенно для диагностики состояния здоровья человека.

#### **Типичные эксперименты**

- Сравнение сердечных ритмов различных людей
- Сравнение сердечного ритма человека до и после короткого периода активной физической нагрузки (например, после прыжков)
- Сравнение сердечного ритма человека до и после употребления кофеина

#### **Принцип действия**

В отличие от электрокардиографа (ЭКГ), который регистрирует электрические импульсы сердца, этот датчик отслеживает изменение яркости ИК-излучения, пропускаемого через кровеносные сосуды. Сердце прогоняет кровь по сосудам толчками (за счет сокращения сердечной мышцы), поэтому их наполнение ритмически изменяется, а следовательно, будет изменяться и интенсивность проходящего через них света. Наилучшие результаты можно получить при измерении пульса на кончике пальца. Получив график зависимости изменения кровотока во времени, можно определить частоту сердечных сокращений и некоторые другие характеристики работы сердца.

#### Пульс От 0 до 200 ударов/мин Напряжение (в экспериментах по определению характеристик колебательного процесса заполненияопорожнения сосудов) От 0 до 5 В Разрешение напряжения (12 бит) **1,25 мВ** Разрешение пульса 1 и удар в секунду Максимальная частота замеров 100 в секунду Тип входного сигнала для регистратора данных Цифровой Время реагирования 10 секунд

#### **Технические характеристики**

#### **Особенности проведения измерений**

- Перед работой прикрепите клипсу к корпусу датчика. Затем закрепите клипсу на ушной мочке или на кончике пальца. Помните, что лучшие результаты измерения можно получить на кончиках пальцев.
- Переставляйте зажим для замера ЧСС, пока не увидите равномерный сердечный ритм на приблизительном графике пульса.
- Для получения точных показаний сохраняйте спокойствие, не разговаривайте и дышите ровно.
- Чтобы более точно измерить частоту сердечных сокращений, следует подождать примерно десять секунд, чтобы показания датчика установились.
- Не используйте датчик при ярком освещении.
- Прямой и яркий свет флуоресцентной лампы может влиять на показания датчика. Чтобы избежать искажения данных, загородите палец с клипсой от источника света.

#### **Калибровка**

## *12. Датчик дыхания ENSPR037AD*

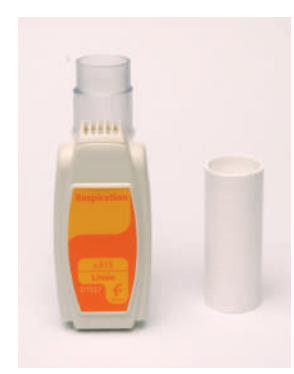

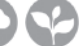

**Диапазон измерений: от –315 до +315 л/мин**

 **от –5,25 до +5,25 л/с**

Этот датчик дыхания используется в экспериментах по физиологии. Прибор определяет объем воздуха, проходящего в единицу времени через дыхательную трубку. В качестве единицы измерения принят литр в минуту. Датчик снабжен индивидуальной дыхательной трубкой и сменной одноразовой пластиковой насадкой.

#### **Типичные эксперименты**

- Сравнение жизненного объема легких курящих и некурящих людей
- Проведение экспериментов по дыханию

#### **Принцип действия**

Основные элементы – высокочувствительный датчик давления и специальная дыхательная трубка. Внутри этой трубки закреплен небольшой диск (диафрагма), уменьшающий проходное сечение трубки в ее центральной части. При движении воздуха внутри трубки одна из сторон диска оказывается под действием давления воздуха, а на другой стороне возникает разрежение. Перепад давлений преобразуется в выходной электрический сигнал датчика, выражаемый в вольтах. Этот сигнал поступает на аналого-цифровой преобразователь, а затем – в регистратор данных. Обратите внимание на то, что воздух по трубке идет в направлении от датчика, поэтому его сигнал имеет отрицательное значение.

#### **Технические характеристики**

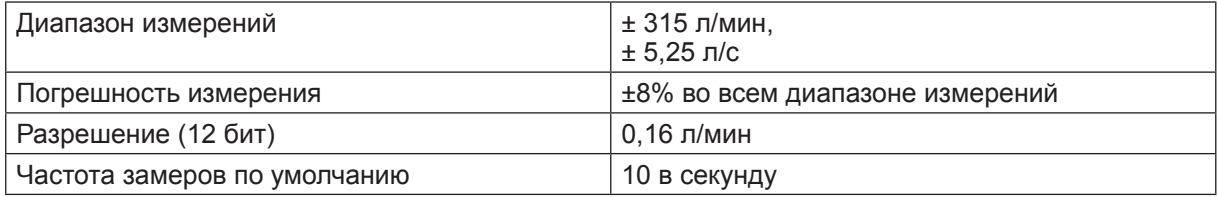

#### **Калибровка**

Датчик не требует калибровки.

#### **Примечание**

В целях соблюдения гигиенических норм не давайте несколькимлюдям пользоваться одноразовой пластиковой насадкой датчика дыхания.

#### **Примечание**

Вместо датчика ENDSPR037AD можно использовать датчик DT-037 с переходником EN103-037.

## *13. Датчик освещенности ENLGT009-4*

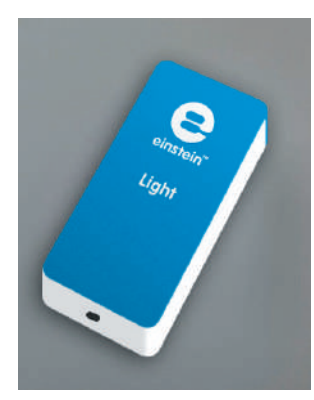

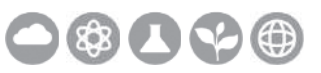

**Диапазон измерений**: **от 0 до 600 лк**

 **от 0 до 6 клк от 0 до 150 клк**

Датчик освещенности – это высокоточный многоцелевой датчик с быстродействующим чувствительным элементом и тремя диапазонами измерений. Предназначен для работы в закрытых помещениях и на открытом воздухе и может быть использован в экспериментах по химии, физике и биологии.

#### **Типичные эксперименты**

- Изучение зависимости интенсивности света от расстояния до источника света
- Изучение явлений интерференции, дифракции и поляризации света
- Изучение влияния света на скорость фотосинтеза
- Демонстрация эффекта мерцания флуоресцентных и других ламп

#### **Принцип действия**

В датчике установлен высокоточный фотоэлектрический элемент, в который помещена небольшая плата, выполненная из так называемых пин-диодов. Когда к фотоэлементу приложено запирающее напряжение, то свет, попадающий на пин-диоды, вызывает возникновение электрического тока в фотоэлементе, при этом чем выше освещенность фотоэлемента, тем больше величина фотоэлектрического тока на выходе из него. Возникающий ток проходит через сопротивление, напряжение на котором измеряется и масштабируется таким образом, чтобы его диапазон составлял 0–3 В.

#### **Технические характеристики**

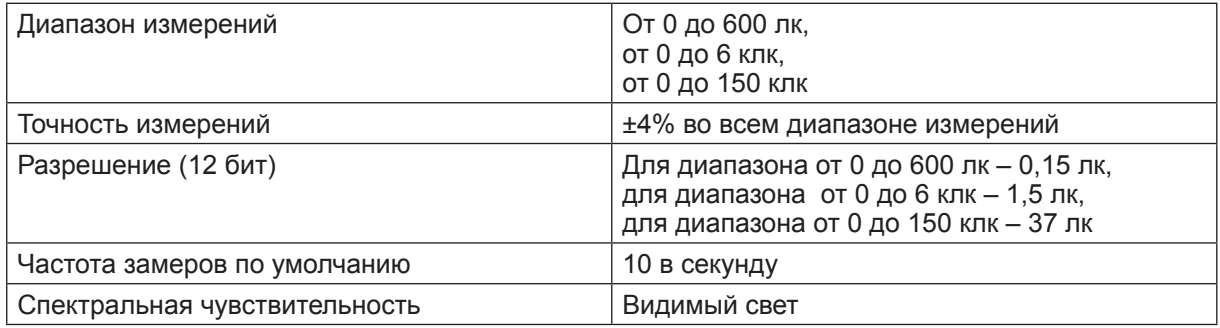

#### **Калибровка**

## *14. Датчик УФ-излучения ENUVAB063*

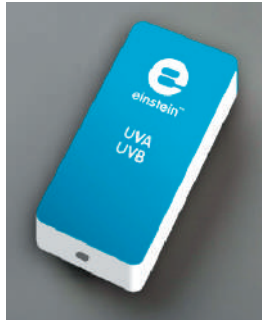

**Диапазон измерений УФ-А (315–400 нм) от 0 до 1 Вт/м<sup>2</sup>**

 **от 0 до 10 Вт/м<sup>2</sup> от 0 до 200 Вт/м<sup>2</sup>**

**Диапазон измерений УФ-B (280–315 нм) от 0 до 100 мВт/м<sup>2</sup>**

 **от 0 до 1 Вт/м<sup>2</sup> от 0 до 10 Вт/м<sup>2</sup>**

Датчик УФ-излучения измеряет интенсивность падающего УФ-излучения диапазонов A и B в трех различных пределах измерения и позволяет проводить широкий спектр экспериментов по исследованию окружающей среды.

#### **Типичные эксперименты**

- Зашита от УФ
- Исследование изменения УФ вдоль оси люминесцентной лампы
- Исследование невидимого света от различными источников
- Сравнение пропускания ультрафиолета различными пластмассами и стеклами
- Тестирование кремов от загара и солнечных очков
- Флуоресцентные камни и краски
- Влияние облачности на уровень УФ

#### **Принцип действия**

В датчике ENUVAB063 используются два фотодиода, перекрывающие УФ-А и УФ-B диапазоны ультрафиолетового излучения. Ток, протекающий через эти фотодиоды, пропорционален интенсивности УФ-излучения. Этот ток преобразуется в выходное напряжение в диапазоне 0–3 В.

#### **Технические характеристики**

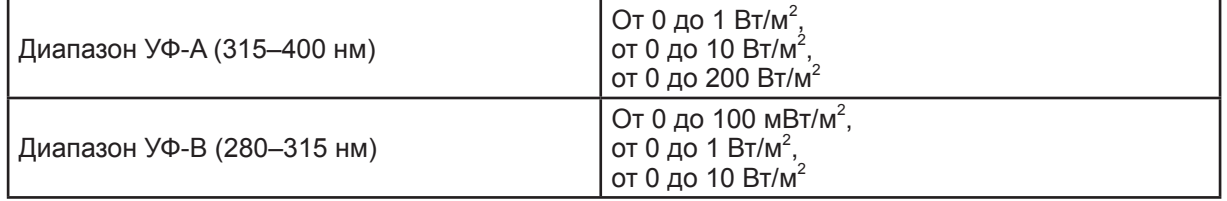

#### **Калибровка**

## *15. Датчик микрофонный ENMCR008*

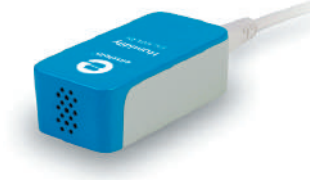

#### **Диапазон измерений: 35–10 000 Гц**

Датчик предназначен для исследования звуковых волн, издаваемых голосом и музыкальными инструментами, а также

для измерения скорости распространения звука. Данный прибор не предназначен для измерения громкости звука в качестве шумомера.

#### **Типичные эксперименты**

- Измерение скорости звука
- Исследование звуковых биений
- Исследование форм звуковых волн от различных источников
- Исследование изменения волновой картины при изменении амплитуды и частоты

#### **Принцип действия**

Чувствительным элементом датчика является конденсатор переменной емкости, одна из пластин которого – чувствительная мембрана, колеблющаяся под действием звуковой волны. Последовательно к этому конденсатору подключено сопротивление. Когда конденсатор заряжен, звуковые волны меняют его диэлектрические параметры и выходное напряжение, измеряемое на сопротивлении, изменяется. Прибор настроен таким образом, чтобы значения напряжения находились в диапазоне 0–3 В. Далее они поступают в аналого-цифровой преобразователь (АЦП) и преобразуются в значения, лежащие в диапазоне от –2,5 до +2,5 В.

#### **Технические характеристики**

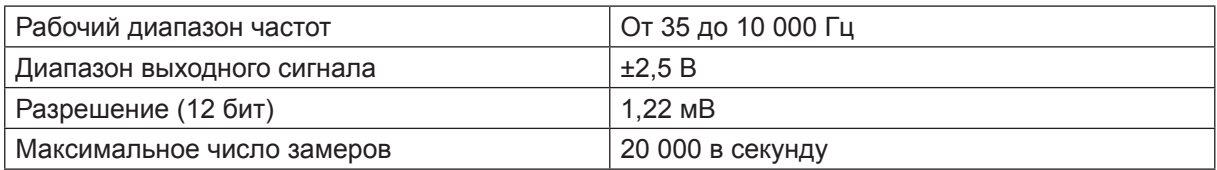

#### **Особенности проведения измерений**

- Лучшими источниками звука для исследования звуковых волн являются камертоны.
- Удостоверьтесь, что частоты изучаемых звуковых волн попадают в частотный диапазон датчика, указанный в спецификации.
- Для получения более точных результатов, рекомендуется выбирать частоту замеров в 5 раз больше, чем частота измеряемого сигнала.

#### **Калибровка**

## *16. Датчик уровня шума ENSND320*

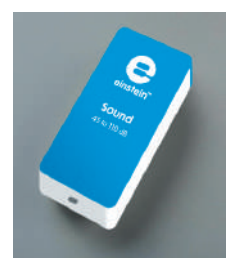

#### **Диапазон измерений: 45–110 дБ**

Датчик измеряет уровень шума в децибелах (дБ) в диапазоне 45–110 дБ. Этот прибор можно использовать для измерения уровня окружающих шумов и акустических характеристик помещений. Датчик оснащен специальным сетевым фильтром для устранения наводок, которые могут

поступать по цепи питания регистратора данных. В датчике заложены три уровня усиления сигнала, переключение между которыми происходит автоматически – для достижения максимального диапазона и гибкости эксперимента.

#### **Типичные эксперименты**

- Измерение уровня громкости звука
- Измерение окружающих шумов
- Исследование акустических свойств помещения
- Исследование звукоизоляции

#### **Принцип действия**

Датчик состоит из микрофона и электронных схем. Микрофон улавливает слабые изменения давления воздуха, вызываемые звуком, и преобразует их в электрические сигналы, которые обрабатываются электронными схемами прибора. Процесс обработки представляет собой трехкаскадное усиление сигнала, усреднение его за период измерений и преобразование в единицы звукового давления – дБ. Каждый раз при подключении к регистратору данных датчик измеряет выходной сигнал с каждого каскада усиления при нулевом входном сигнале, после чего датчик автоматически калибруется и начинает регистрировать сигнал с выхода микрофона.

#### **Технические характеристики**

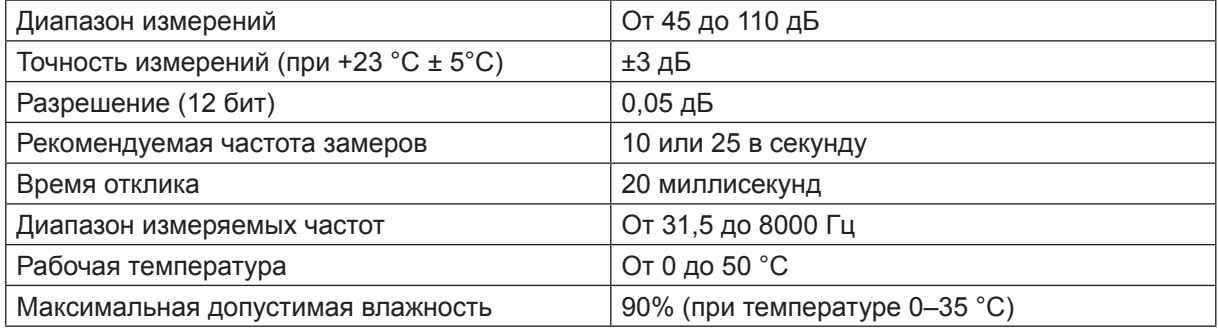

### **Калибровка**

### **Обычные уровни шума**

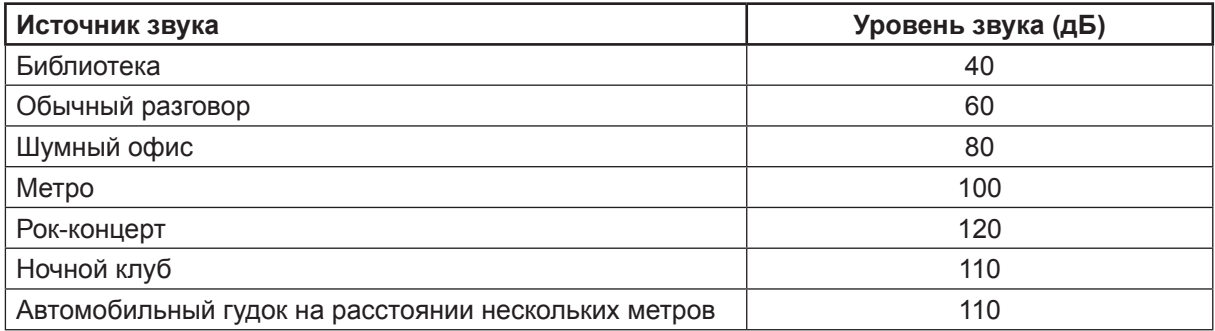

## *17. Датчик тока (±2,5 A) ENCRN005*

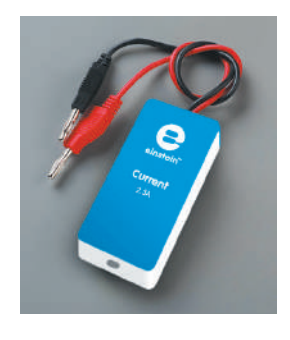

#### **Диапазон измерений: от –2,5 до +2,5 А**

Датчик измеряет значения силы тока в диапазоне от –2,5 до +2,5 A. Он является дифференциальным датчиком, способным измерять как постоянный, так и переменный ток, и применим в широком диапазоне экспериментов по физике и химии. Прибор не нуждается в заземлении. Имеет два щупа для удобного подключения к цепи.

#### **Типичные эксперименты**

- ЭДС и собственное сопротивление
- Вольт-амперная характеристика провода, электрической лампы и диода
- Сопротивление провода закон Ома
- Последовательные и параллельные соединения
- Зависимость магнитного поля соленоида от силы тока в катушке
- Резонанс в цепях переменного тока

#### **Принцип действия**

Датчик тока необходимо подключать в электрическую цепь последовательно. Внутри датчика установлен резистор номиналом 0,1 Ом. Измеренное на этом резисторе напряжение преобразуется в выходной сигнал 0–5 В. Полученный результат записывается в память регистратора данных.

#### **Технические характеристики**

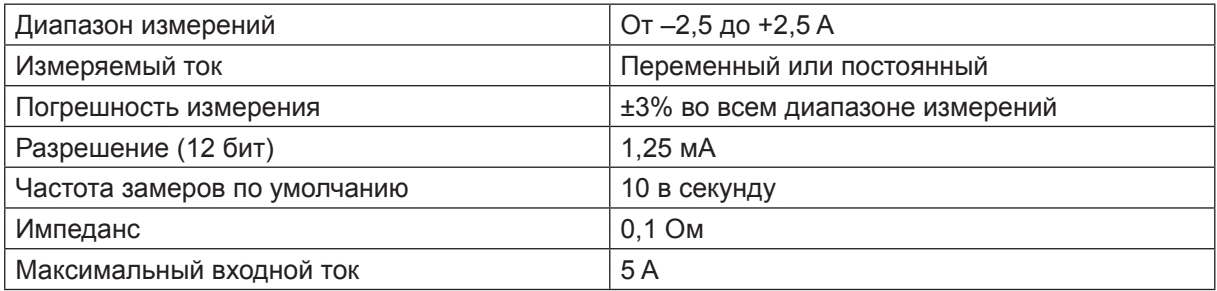

#### **Особенности проведения измерений**

- Замкните щупы датчика перед подключением к регистратору данных.
- Для получения точных результатов измерений подключайте отрицательный щуп датчика (черного цвета) к отрицательному разъему (земле) источника питания.

#### **Калибровка**

## *18. Датчик тока (±250 мA) ENCRN006*

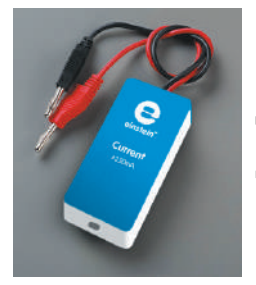

#### **Диапазон измерений: от –250 до +250 мА**

Датчик тока измеряет значения силы тока в диапазоне от –250 до 250 мA. Это дифференциальный датчик, способный измерять как постоянный так и переменный ток. Прибор не нуждается в заземлении. Имеет два щупа для удобного подключения к цепи.

#### **Типичные эксперименты**

- ЭДС и собственное сопротивление
- Вольт-амперная характеристика провода, электрической лампы и диода
- Сопротивление провода закон Ома
- Последовательные и параллельные соединения
- Зарядка и разрядка конденсатора
- Зависимость магнитного поля соленоида от силы тока в катушке
- Резонанс в цепях переменного тока

#### **Принцип действия**

Датчик тока необходимо подключать к электрической цепи последовательно. Внутри датчика установлено сопротивление номиналом 1 Ом. Измеренное на этом резисторе напряжение преобразуется в выходной сигнал 0–5 В.

#### **Технические характеристики**

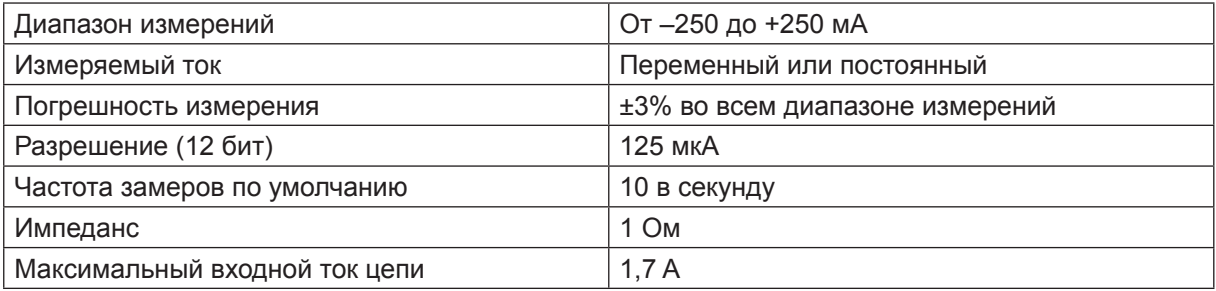

#### **Особенности проведения измерений**

- Замкните между собой щупы датчика перед подключением к регистратору данных.
- Для получения точных результатов измерений подключайте отрицательный щуп датчика (черного цвета) к отрицательному разъему (земле) источника тока.

#### **Калибровка**

## *19. Датчик напряжения (±2,5 В) ENVLT002*

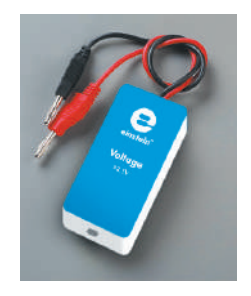

#### **Диапазон измерений: от –2,5 до +2,5 В**

Датчик напряжения (вольтметр) предназначен для измерения напряжения в диапазоне от –2,5 до +2,5 В. Этот датчик дифференциального типа может измерять напряжение как постоянного, так и переменного тока при проведении различных физических и химических экспериментов.

#### **Типичные эксперименты**

- ЭДС и внутреннее сопротивление цепи
- Вольт-амперные характеристики проводников, электроламп и диодов
- Соединение батарей
- Электрическое сопротивление в цепи закон Ома
- Последовательное и параллельное соединение в электрических цепях
- Заряд и разряд конденсатора
- Конденсатор в цепи переменного тока
- Изучение работы трансформатора
- Удельная теплоемкость

#### **Принцип действия**

Измеренное напряжение (±2,5 В) необходимо включать в электрическую цепь параллельно исследуемому участку. Измеренное напряжение поступает на усилитель, формирующий сигнал в диапазоне 0–5 В для аналого-цифрового преобразователя. Датчик напряжения имеет буферные защитные устройства, предохраняющие его от скачков напряжения в диапазоне ±60 В.

#### **Технические характеристики**

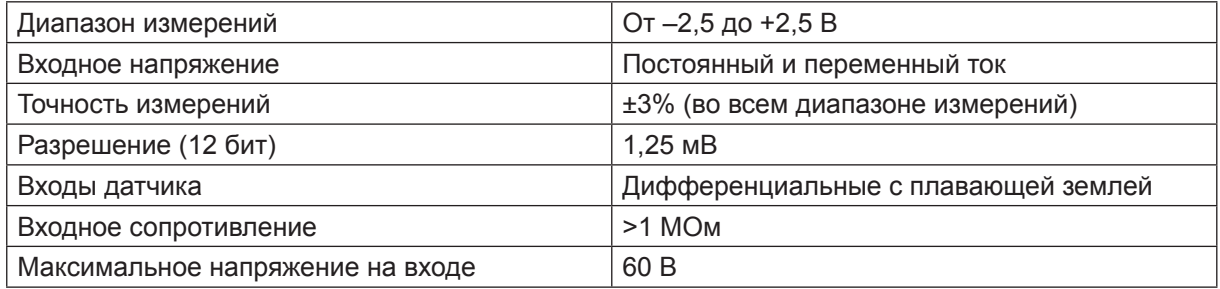

### **Особенности проведения измерений**

- Замкните между собой щупы датчика перед подключением к регистратору данных.
- Для получения точных результатов измерений подключайте отрицательный щуп датчика (черного цвета) к отрицательному разъему (земле) источника тока.

### **Калибровка**

## *20. Датчик напряжения (±25 В) ENVLT001*

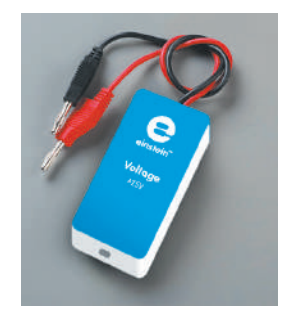

#### **Диапазон измерений: от –25 до +25 В**

Датчик напряжения (вольтметр) предназначен для измерения напряжения в диапазоне от –25 до +25 В. Этот прибор дифференциального типа может измерять напряжение как постоянного, так и переменного тока при проведении различных физических и химических экспериментов.

#### **Типичные эксперименты**

- ЭДС и внутреннее сопротивление цепи
- Вольт-амперные характеристики проводников, электроламп и диодов
- Соединение батарей
- Электрическое сопротивление в цепи закон Ома
- Последовательное и параллельное соединение в электрических цепях
- Заряд и разряд конденсатора
- Конденсатор в цепи переменного тока
- Изучение работы трансформатора
- Удельная теплоемкость

#### **Принцип действия**

Датчик напряжения ±25 В необходимо включать в электрическую цепь параллельно исследуемому участку. Измеренное напряжение поступает на усилитель, формирующий сигнал в диапазоне 0–3 В. Датчик напряжения имеет буферные защитные устройства, предохраняющие его от скачков напряжения в диапазоне ±60 В.

#### **Технические характеристики**

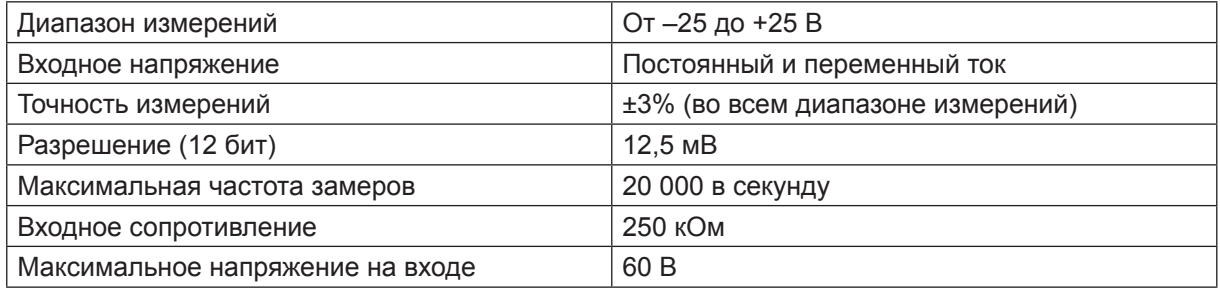

### **Особенности проведения измерений**

- Замкните между собой щупы датчика перед подключением к регистратору данных.
- Для получения точных результатов измерений подключайте отрицательный щуп датчика (черного цвета) к отрицательному разъему (земле) источника тока.

### **Калибровка**

## *21. Датчик напряжения (0–5 В) ENVLT003*

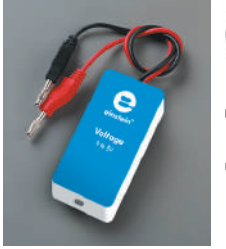

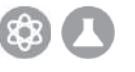

#### **Диапазон измерений: от –0 до +5 В**

Датчик напряжения является обычным вольтметром, измеряющим напряжение в диапазоне от 0 до +5 В.

#### **Типичные эксперименты**

- ЭДС и внутреннее сопротивление цепи
- Вольт-амперные характеристики проводников, электроламп и диодов
- Соединение батарей
- Электрическое сопротивление в цепи закон Ома
- Последовательное и параллельное соединение в электрических цепях
- Заряд и разряд конденсатора
- Конденсатор в цепи переменного тока
- Изучение работы трансформатора
- Удельная теплоемкость

#### **Принцип действия**

Датчик напряжения (0–5 В) необходимо включать в электрическую цепь параллельно исследуемому участку. Измеренное напряжение поступает на усилитель, формирующий выходной сигнал в диапазоне 0–5 В для аналого-цифрового преобразователя. Датчик напряжения имеет буферные защитные устройства, предохраняющие его от скачков напряжения в диапазоне ±60 В.

#### **Технические характеристики**

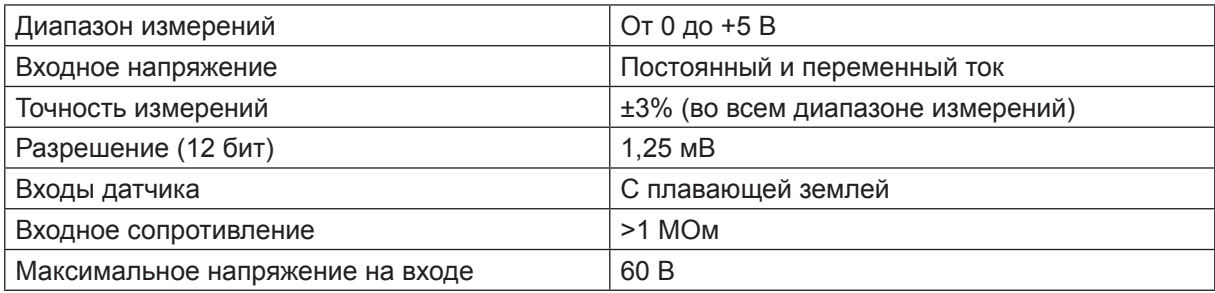

### **Особенности проведения измерений**

- Замкните между собой щупы датчика перед подключением к регистратору данных.
- Для получения точных результатов измерений подключайте отрицательный щуп датчика (черного цвета) к отрицательному разъему (земле) источника тока.

### **Калибровка**

## *22. Датчик магнитной индукции ENMGN-D156*

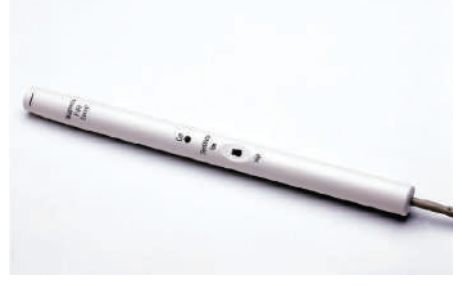

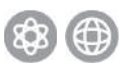

#### **Диапазон измерений: от –10 до + 10 мТл**

 **от –0,2 до +0,2 мТл**

Датчик магнитной индукции имеет два диапазона измерений и предназначен для проведения различных экспериментов в области электричества и магнетизма. Диапазон с низкой чувствительностью может исполь-

зоваться для изучения магнитных полей соленоидов, электрических устройств и постоянных магнитов, а высокочувствительный диапазон – для изучения магнитного поля Земли. Датчик снабжен калибровочным винтом.

#### **Типичные эксперименты**

- Изучение магнитного поля Земли
- Изучение магнитного поля постоянных магнитов
- Изучение магнитного поля вокруг проводника с током
- Изучение магнитного поля в соленоиде
- Магнитное поле катушек Гельмгольца
- Измерение тока индукции и электродвижущей силы

#### **Принцип действия**

В приборе используется датчик Холла, который выдает напряжение, пропорциональное напряженности магнитного поля. Датчик измеряет осевую компоненту магнитного поля (параллельную трубке датчика). Линия, нанесенная на лицевой стороне корпуса датчика, указывает на точное расположение в нем преобразователя Холла. Датчик магнитного поля измеряет положительные значение, когда магнитное поле направлено к датчику.

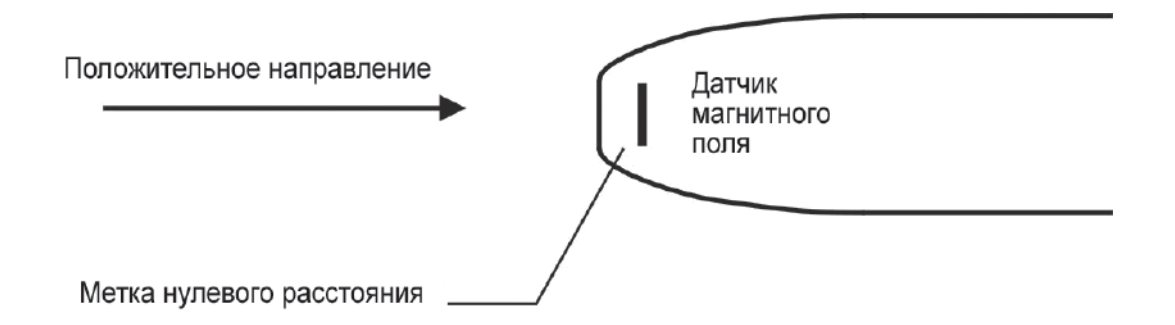

#### **Технические характеристики**

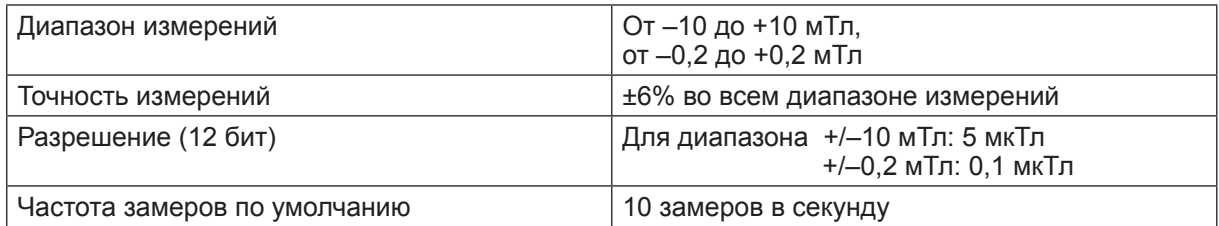

### **Особенности**

Датчик снабжен калибровочным винтом.

### **Калибровка**

Датчик поставляется откалиброванным.

Для повышения точности измерений датчик можно дополнительно откалибровать с помощью винта, расположенного на верхней части трубки датчика. Поместите датчик в магнитное поле с известной напряженностью и начните измерения. Используя плоскую отвертку, медленно поворачивайте калибровочный винт, расположенный за отверстием калибровки, до тех пор, пока измеряемое значение не станет равным значению напряженности магнитного поля, измеренному эталонным прибором.

### **Выбор диапазона чувствительности**

Для задания требуемого диапазона чувствительности измерений переведите переключатель на трубке датчика в одно из положений:

- Высокая чувствительность (±0,2 мТл)
- Низкая чувствительность (±10 мТл)

#### **Примечание**

Вместо датчика ENMSGN-D156 можно использовать датчик DT-156 с переходником EN103-156.

## *23. Датчик углекислого газа ENCO2B040A*

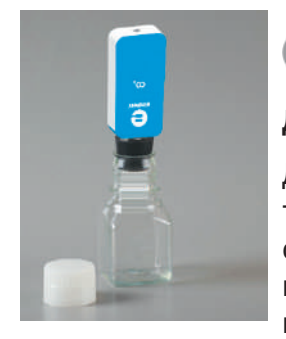

#### **Диапазон измерений: от 350 до 5000 промилле**

Датчик измеряет концентрацию диоксида углерода в промилле (частей на миллион; обозначается знаком ‰) в различных газовых смесях, например в воздухе. Он представляет собой компактный прибор нового типа на основе твердого электролита с высокой чувствительностью по отношению к  $CO<sub>2</sub>$ . Влажность окружающего воздуха незначительно влияет на его показания. Датчик поставляется в комплек-

те с пластмассовой емкостью для отбора проб объемом 100 мл с резиновой пробкой (код 12244). Предназначен для использования в различных экспериментах по биологии, химии и экологии.

#### **Типичные эксперименты**

- Регистрация повышения содержания в воздухе диоксида углерода, обусловленного дыханием небольших животных и насекомых
- Измерение изменения концентрации диоксида углерода в парнике, обусловленного циклами фотореспирации и фотосинтеза растений
- Замеры уровня концентрации  $CO<sub>2</sub>$  при клеточном дыхании семян гороха и фасоли
- Контроль изменения концентрации диоксида углерода в классной комнате
- Измерение количества диоксида углерода, образующегося в процессе ферментации сахаров
- Измерение изменения скорости удаления диоксида углерода из воздуха в замкнутом объеме при его взаимодействии с гидроксидом натрия или калия
- Измерение скорости образования диоксида углерода в ходе химической реакции между хлористоводородной кислотой и бикарбонатом натрия
- Определение скорости диффузии газообразного диоксида углерода через газодиффузионную трубку

#### **Принцип действия**

Чувствительный элемент датчика состоит из твердого электролита, в который помещены два электрода и нагреватель на основе диоксида рутения (RuO<sub>2</sub>). Измеряя электродвижущую силу (ЭДС), возникающую между электродами, можно определить концентрацию CO2. В верхней части крышки датчика находится адсорбент (цеолит), поглощающий примесные газы и тем самым снижающий их влияние на показания датчика. Чувствительный элемент датчика имеет линейную зависимость между возникающей ЭДС и десятичным логарифмом концентрации газообразного CO2. Встроенные в датчик микропроцессор и цифро-аналоговый преобразователь (ЦАП) выдают на выходе напряжение, прямо пропорциональное концентрации газообразного CO<sub>2</sub>.

#### **Технические характеристики**

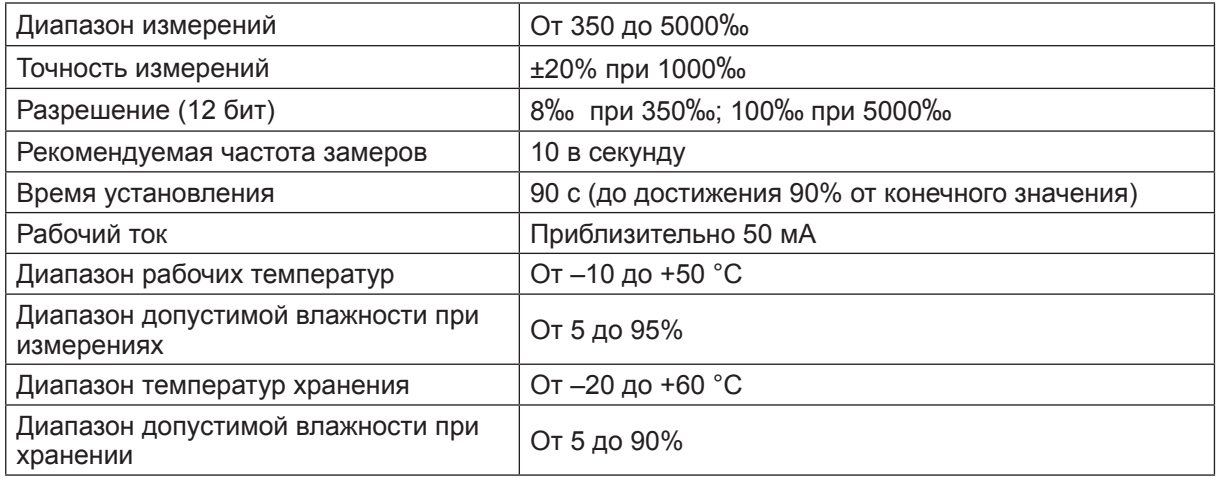

#### **Калибровка**

Датчик поставляется откалиброванным. При каждом подключении датчика к регистратору данных упрощенная калибровка происходит автоматически. Калибровка займет примерно 120 секунд, при этом будет быстро мигать зеленый светодиодный индикатор. По завершении калибровки индикатор погаснет. Датчик готов к работе.

## *24. Датчик кислорода ENOXY-A222*

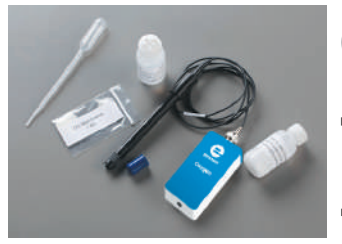

**Диапазон измерений: от 0 до 12,5 мг/л DO2**  $\sigma$  **0 до 25% O<sub>2</sub>** 

Датчик является гальваническим кислородным электродом, способным определять содержание кислорода в воздухе (в %) и его концентрацию в водных растворах (в мг/л). Прибор может

быть использован в различных экспериментах, а также для контроля изменения содержания кислорода в воздухе (в %) и в водных растворах. Датчик кислорода состоит из гальванического электрода, чувствительного к кислороду, блока преобразования с калибровочной кнопкой и заглушки, предохраняющей электрод при хранении. Диапазон измерений может задаваться непосредственно с помощью регистратора данных или через программу управления экспериментом.

Калибровку датчика кислорода необходимо производить перед каждым измерением.

#### **Типичные эксперименты**

- Влияние температуры на растворимость кислорода
- Ферментация йогурта
- Окисление металлов
- Исследование изменения уровня кислорода при горении (используйте для этого свечу, горящую под колпаком)
- Мониторинг дыхания человека
- Определение изменения содержания кислорода при фотосинтезе и дыхании растений
- Мониторинг концентрации растворенного кислорода, вырабатываемого в процессе фотосинтеза и расходуемого при дыхании аквариумных растений и/или рыбок.
- Демонстрация потребления кислорода (выдыхание воздуха в бумажный пакет при различной интенсивности и частоте дыхания)
- Измерение содержания кислорода в воздухе и в воде аквариума со рдестом (аквариумным растением)
- Контроль состояния воды в реках и озерах с целью оценки возможности развития в них флоры и фауны
- Изучение дыхания животных, насекомых и прорастающих семян
- Потребление кислорода при дрожжевом брожении

#### **Принцип действия**

В датчике кислорода используется тонкая мембрана, закрывающая слой двухэлектродной электролитической системы. Кислород диффундирует через мембрану. Возникающий электрический ток пропорционален парциальному давлению кислорода в воздухе и концентрации растворенного кислорода. Адаптер усиливает ток и преобразует его в выходное напряжение от 0 до 5 В.

#### **Технические характеристики**

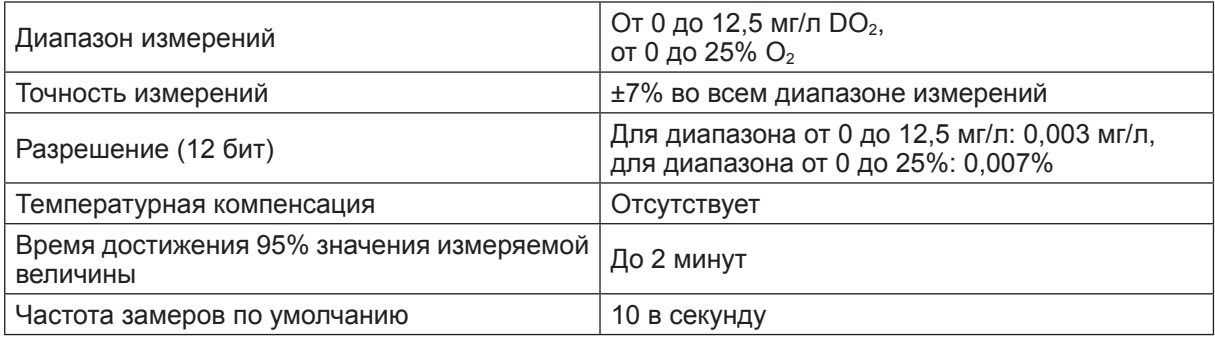

#### **Подготовка к работе**

- 1. Подсоедините электрод к адаптеру.
- 2. Присоедините адаптер к регистратору данных.

#### **Особенности проведения измерений**

- Если в раствор помещены другие электрохимические датчики (pH и электропроводности) и подсоединены к и тому же регистратору данных, то их сигналы могут искажаться. Датчики следует размещать как можно дальше друг от друга – конкретное расстояние зависит от электропроводности. Если влияние помех не устраняется, подсоедините датчики к разным регистраторам данных или считывайте показания только с одного датчика за одно измерение.
- Во время проведения экспериментов необходимо перемешивать исследуемый раствор, поскольку при рекомбинации кислорода на электроде его концентрация в приэлектродном слое мгновенно снижается.
- Температура исследуемого раствора должна составлять 25 °С, поскольку датчик кислорода может быть откалиброван только при этой температуре.
- Не допускайте образования воздушных пузырьков на поверхности мембраны, поскольку они будут восприняты как образцы, насыщенные кислородом.
- Мембрана работает как физический барьер (проницаемый для O<sub>2</sub>). Возможные проблемы:
	- − царапины или разрывы царапины могут изменить точность измерений, а разрыв приведет к немедленному отказу в работе;
	- загрязнение мембраны влияет на измерения только в том случае, если оно значительно уменьшает проницаемость мембраны для растворенного кислорода. Это маловероятно в прудовой воде, в то время как это может стать общей проблемой для изучения сточных вод;
	- растяжение мембраны толщина мембраны и ее положение на катоде являются критически важными параметрами, влияющими на измерение.
- Электрод датчика кислорода поставляется с защитным колпачком, закрывающим мембрану. Перед первым использованием электрода снимите защитный колпачок.

#### **Внимание!**

Хранение электрода датчика кислорода разрешено только с защитным колпачком! Хранение датчика без колпачка лишает пользователя права на гарантийное обслуживание.

#### **Примечание**

Концентрация растворенного в воде кислорода зависит от температуры. Регистратор данных считает, что температура раствора равна 25 ºC.

#### **Поправка на минерализацию и высоту над уровнем моря**

Наличие растворенных солей и/или большая высота над уровнем моря ограничивают количество кислорода, который может раствориться в воде. В зависимости от солености каждого отдельного образца изменяется соотношение концентрации кислорода и его парциального давления; именно поэтому регистратор данных дает возможность вручную корректировать поправку на соленость и высоту над уровнем моря.

## *25. Датчик pH ENPH-A016*

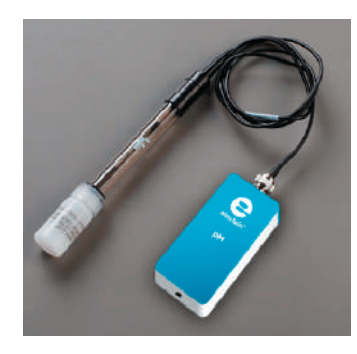

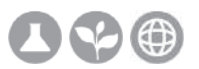

#### **Диапазон измерений: от 0 до 14 pH**

Датчик способен измерять значение рН в полном диапазоне от 0 до 14 рН и может использоваться при проведении различных экспериментов по биологии, химии и экологии. Этот датчик может стать заменой традиционному рН-метру, а кроме того, он автоматически собирает информацию по показаниям и изменению уровня рН во время химических реакций и отображает эти изменения на графике.

#### **Типичные эксперименты**

- Кислотно-щелочное титрование
- Определение качества воды
- Окисление молока и других пищевых продуктов
- Измерение уровня рН в экстрактах тканей
- Спиртовое брожение в дрожжах

#### **Принцип действия**

В рН-метр встроены два полуэлемента, один из которых является электродом сравнения с известной концентрацией ионов водорода Н+. Другой, расположенный на дне электрода, является Н+-чувствительной стеклянной мембраной (рН = –log(H+)). Разность потенциалов между двумя полуэлементами формирует выходной сигнал электрода, который несет информацию о значении рН анализируемого раствора.

#### **Технические характеристики**

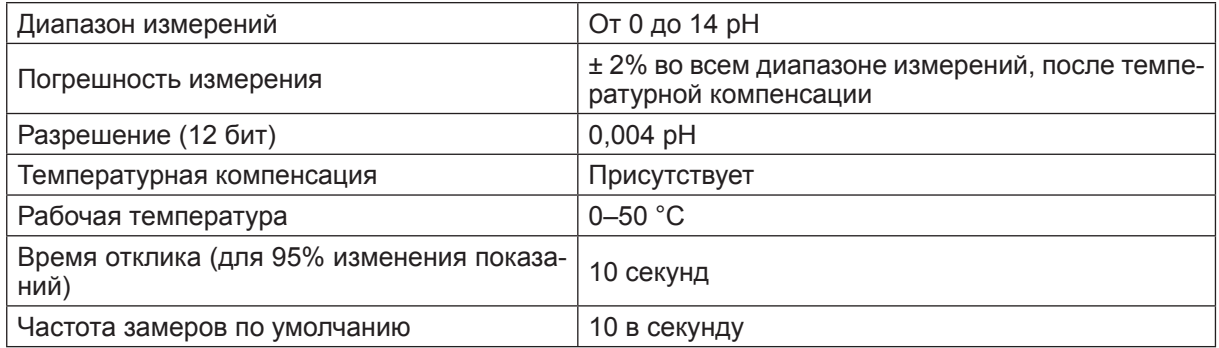

#### **Дополнительно потребуется** (не входит в комплект)

- Кювета для промывания с дистиллированной или деионизированной водой
- Несколько чистых стаканчикой
- Лабораторные салфетки

#### **Особенности проведения измерений**

- Если в исследуемый раствор погрузить электрохимические датчики других типов (например, датчик кислорода или электропроводности) и подключить их к одному и тому же регистратору данных, то сигналы, поступающие от этих датчиков, могут искажаться. Датчики следует размещать как можно дальше друг от друга (расстояние, на котором датчик работает корректно, зависит от электропроводности раствора). Если это не устраняет помех, снимайте показания только с одного датчика за одно измерение.
- Для возможности использования температурной компенсации датчик должен быть подключен к регистратору данных одновременно с датчиком температуры.

#### **Подготовка электрода к первоначальному использованию**

- 1. Удалите с электрода защитный колпачок или пленку и тщательно промойте электрод в дистиллированной воде. Осторожно промокните его салфеткой.
- 2. Во время транспортировки в чувствительном элементе электрода могут образоваться мелкие пузырьки воздуха. Поднесите электрод к свету и проверьте чувствительный элемент на предмет наличия пузырьков. Если они видны, осторожно встряхните электрод в направлении вниз (как термометр), чтобы разогнать скопившийся воздух.

#### **Калибровка**

Датчик поставляется откалиброванным.

#### **Уход за датчиком**

- 1. По окончании измерений удалите электрод из образца; промойте электрод дистиллированной водой над стаканчиком для отходов. Насухо протрите электрод лабораторной салфеткой. Электрод теперь готов для измерения рН других образцов
- 2. Когда устройство не используется, храните электрод pH в прилагаемом флаконе со специальным раствором для хранения.
- 3. Рекомендуемый раствор для хранения состоит из 50% буфера c pH 4 и 50% 4M соли KCl. Если такой раствор для хранения недоступен, в качестве него может также использоваться свежий буфер с pH 4.

#### **Очистка электрода**

- 1. Для очистки pH-электрода не используйте сильные растворители (ацетон, четыреххлористый углерод и т.д.). После очистки электрода обязательно откалибруйте его заново.
- 2. Если электрод покрылся маслом или смазкой, тщательно промойте электрод под теплой водопроводной водой средством для мытья посуды. Затем тщательно промойте свежей водопроводной водой с последующим ополаскиванием дистиллированной водой. Поместите электрод в раствор для хранения электродов в течение 30 минут после этой процедуры очистки. Повторите калибровку электрода перед использованием.
- 3. Если электрод подвергся воздействию белка или подобных материалов, замочите его в кислом пепсине (ASI номер CS 0003) в течение 5 минут. Тщательно

промойте дистиллированной водой. Поместите в раствор для хранения в течение 30 минут до начала повторной калибровки.

- 4. Если предыдущие процедуры очистки не принесли результата, замочите электрод в 0,1 N HCI в течение 30 минут. Тщательно промойте дистиллированной водой. Повторите калибровку электрода перед использованием.
- 5. Если электрод после проведения всех этих процедур не заработал, замените его на новый.

#### **Примечание**

Если индикатор pH отображает значения, которые находятся вне диапазона датчика, проверьте, правильно ли подсоединены кабели датчика.

### *26. Датчик относительной влажности ENHMD014*

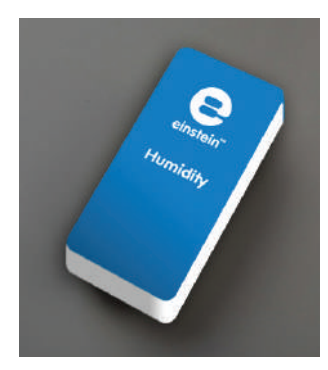

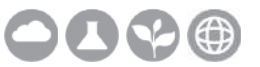

#### **Диапазон измерений: от 0 до 100 %**

Датчик предназначен для измерения относительной влажности в диапазоне 0–100%. Прибор влажности помещен в пластмассовый корпус и имеет калибровочный винт для установки нулевого значения. Этот датчик можно использовать при проведении различных экологических, биологических и метеорологических экспериментов.

#### **Типичные эксперименты**

- Изучение процесса дыхания человека
- Исследования биотических условий внешней среды
- Изучение взаимосвязи влажности, температуры и освещенности в метеорологии
- Отслеживание влияния естественной вентиляции на микроклимат в помещениях
- Изучение процесса потери тепла человеческим телом за счет выделения пота

#### **Принцип действия**

В конструкции датчика используются чувствительные к влажности элементы, представляющие собой электрические конденсаторы, емкость которых изменяется в зависимости от влажности окружающей среды. Датчик является частью электронного генератора, частота колебаний которого зависит от влажности. Частота генератора преобразуется в напряжение в диапазоне 0–5 В.

#### **Технические характеристики**

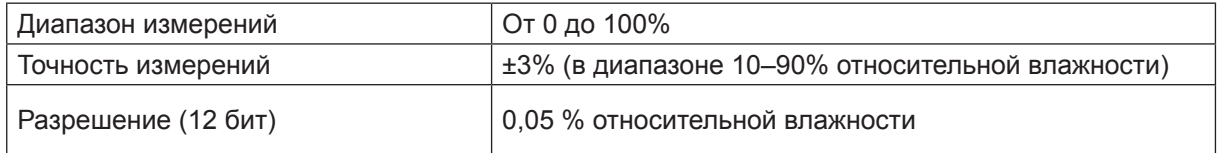

#### **Рекомендации по использованию**

Избегайте воздействия на датчик прямого солнечного света.

#### **Калибровка**

## *27. Датчик фотоворота DT137\**

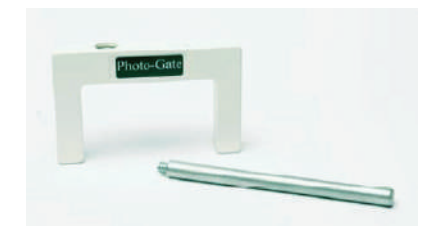

#### **Диапазон измерений: 0–5 В**

Датчик предназначен для измерения времени прохода объектов через створ фотоворот.

Датчик можно использовать при проведении различных физических и экологических экспериментов. Поставляется в комплекте со штативом.

#### **Принцип действия**

На одной стороне фотоворот расположен источник узконаправленного ИК-излучения, на другой стороне – детектор. При прерывании луча между источником и детектором датчик выдает высокое напряжение (5 В) и светодиод, установленный на фотоворотах, загорается. Если луч ничем не блокируется, датчик фиксирует низкое напряжение (0 В) и светодиод не загорается.

Программное обеспечение распознает этот датчик как работающий в диапазоне 0-5 В.

#### **Калибровка**

Датчик поставляется полностью откалиброванным.

#### **Применение датчика**

- Определение ускорения свободного падения
- Изучение колебаний маятника
- Измерение скорости катящихся объектов
- Измерение скорости тел после их столкновений

#### **Технические характеристики**

- Диапазон выходного сигнала: 0–5 В
- Время нарастания сигнала датчика 180 нс
- Время спада сигнала 180 нс
- Погрешность от параллакса: для объекта, проходящего через

1 см датчика со скоростью менее 10 м/с, разница между фактическим и измеренным расстоянием составляет менее 1 мм

- ИК-источник: импульсный, на длине волны
- Выходной сигнал цифровой

800 нм

Лаборатории могут комплектоваться датчиком фотоворота ENFTG137, аналогичным по устройству и характеристикам датчику DT137.

#### **Гарантийное обязательство**

Все стандартные датчики Fourier Systems имеют гарантию один год, что подразумевает отсутствие производственного брака в период двенадцати месяцев с даты приобретения датчика.

Настоящая гарантия не распространяется на повреждения, допущенные вследствие небрежного обращения или нарушения правил эксплуатации.

Гарантия не распространяется на расходные материалы Fourier Systems, такие как электроды, батареи, аппликаторы для ЭКГ, кюветы и чехлы.